## Оглавление

## Оглавление

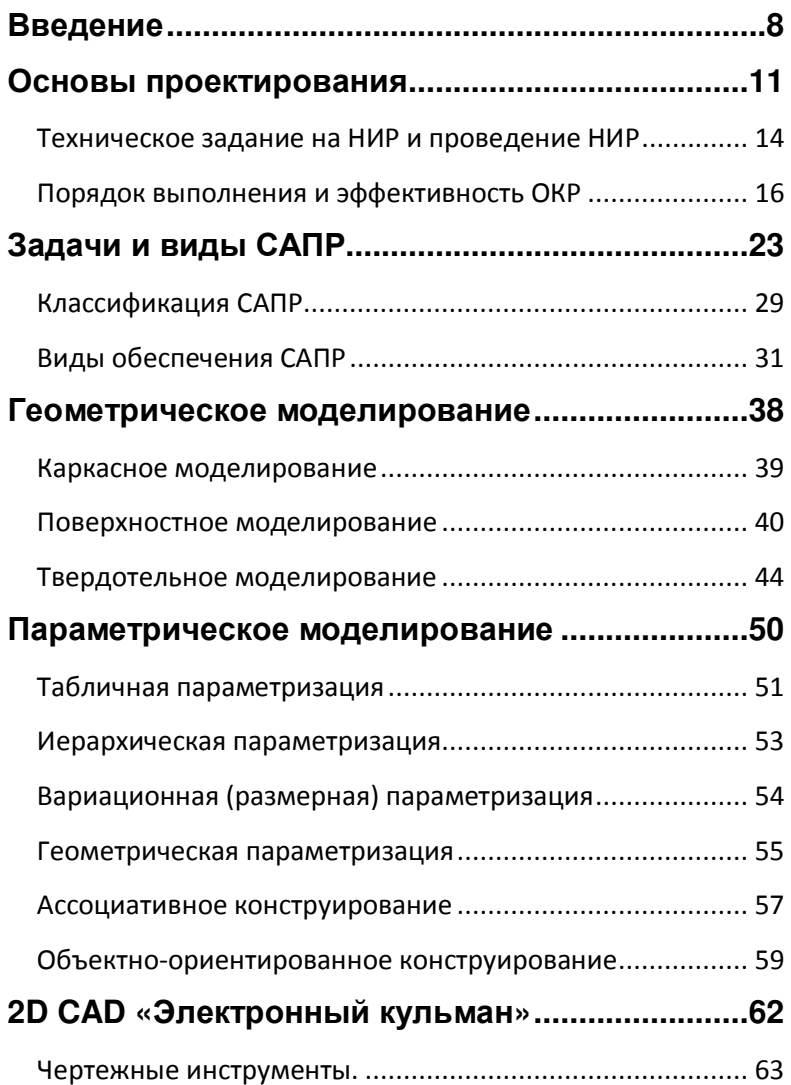

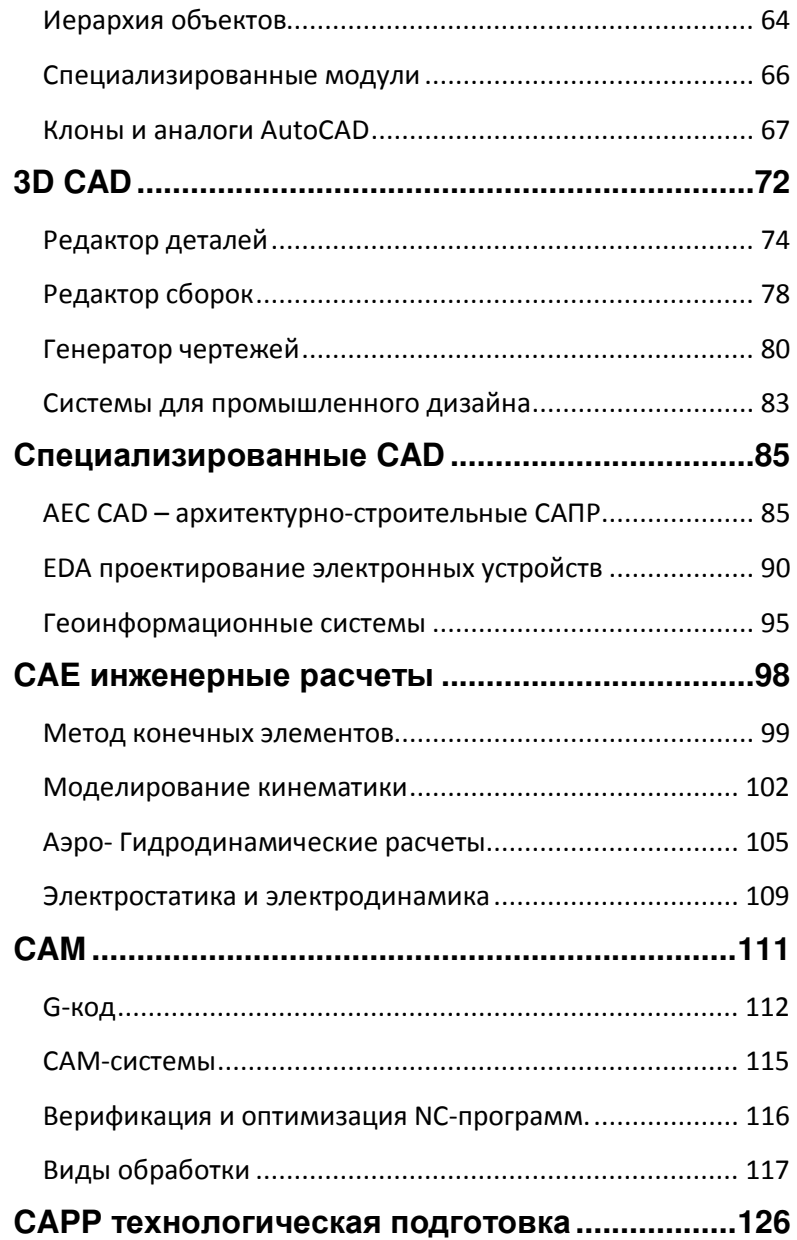

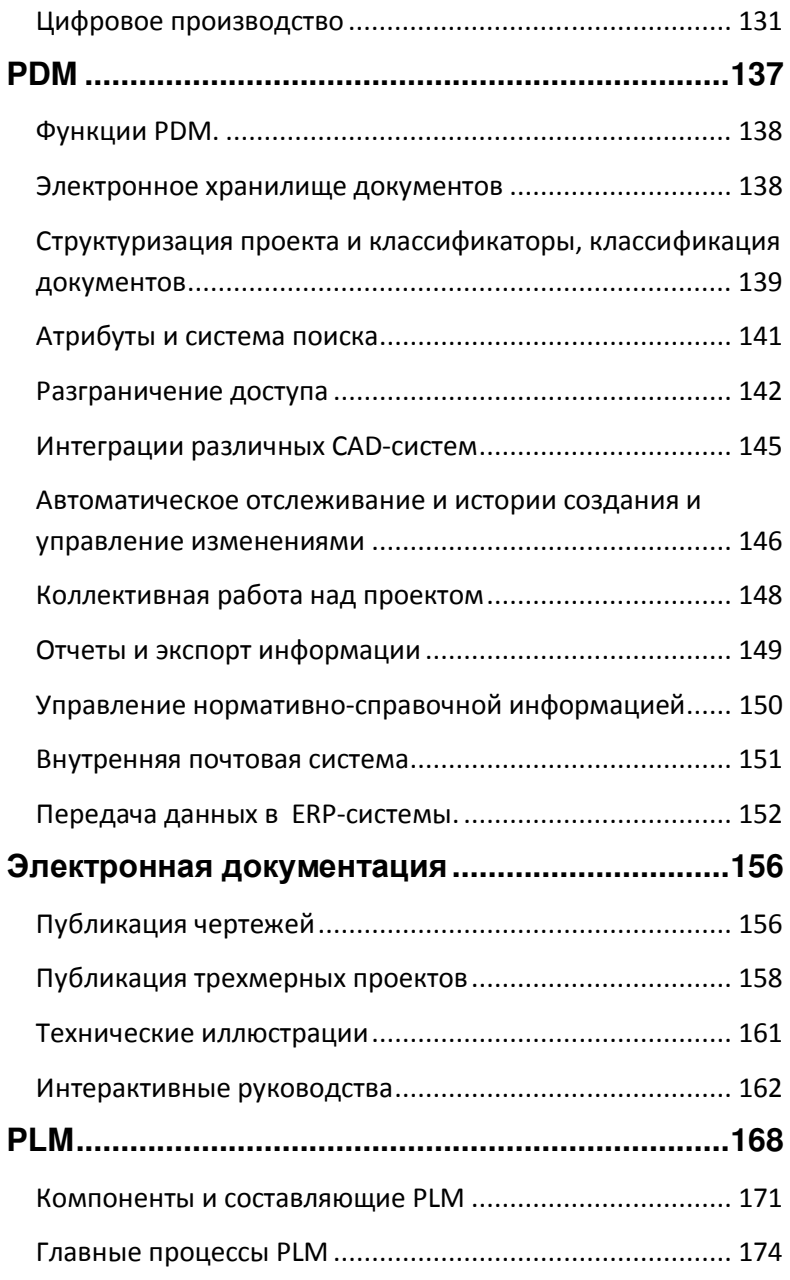

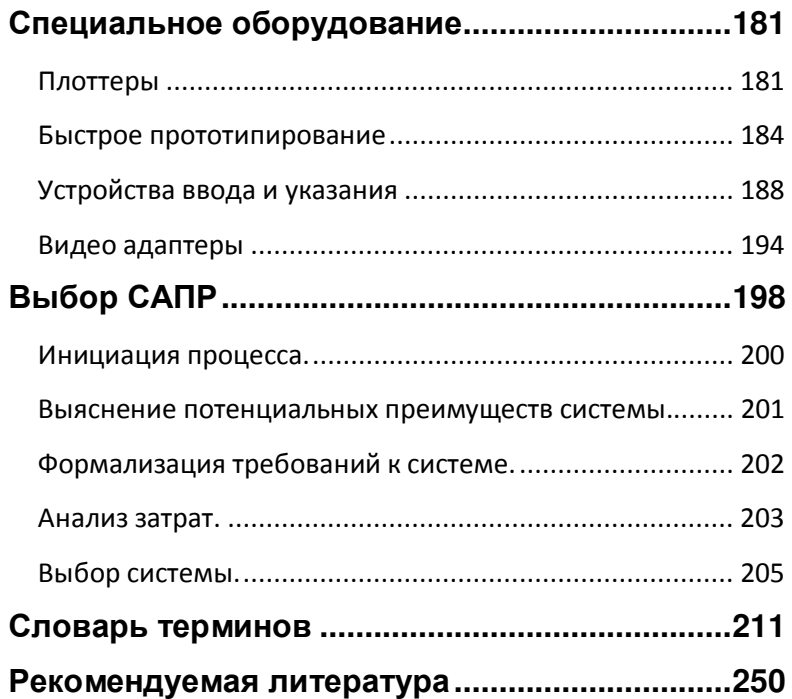